# [Embedded Systems](http://moodle.msengineering.ch/course/view.php?id=12)

#### **Embedded System design example**

René Beuchat

Laboratoire d'Architecture des Processeurs

*rene.beuchat@epfl.ch*

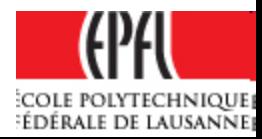

**≻Softcore processor: NIOSII standard version** 

- $\triangleright$  4kiB instruction cache
- $\triangleright$  no data cache

Memories:

on-chip memory SRAM, 16 kiB with 32 bits width

 $\blacktriangleright$  epcs controller for external Flash memory

Programmable interfaces:

- JTAG UART for debug purpose
- $\triangleright$  Parallel port In 8 bits
- Parallel port Out 8 bits

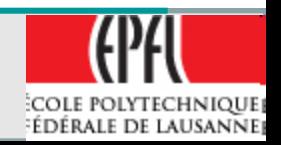

# **Design Environment**

- Goal: Design of an Embedded system on FPGA
	- $\triangleright$  Specifically for Altera Cyclone device
	- $\triangleright$  System design with: **≻SOPC or Qsys environment on QuartusII**
	- VHDL for specific modules design
	- ModelSim-Altera simulation tools
	- $\triangleright$  Software in C with:
		- NIOS IDE (Legacy) or
		- **≻ NIOS SBT**

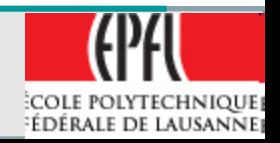

#### **General Bloc Schematic**

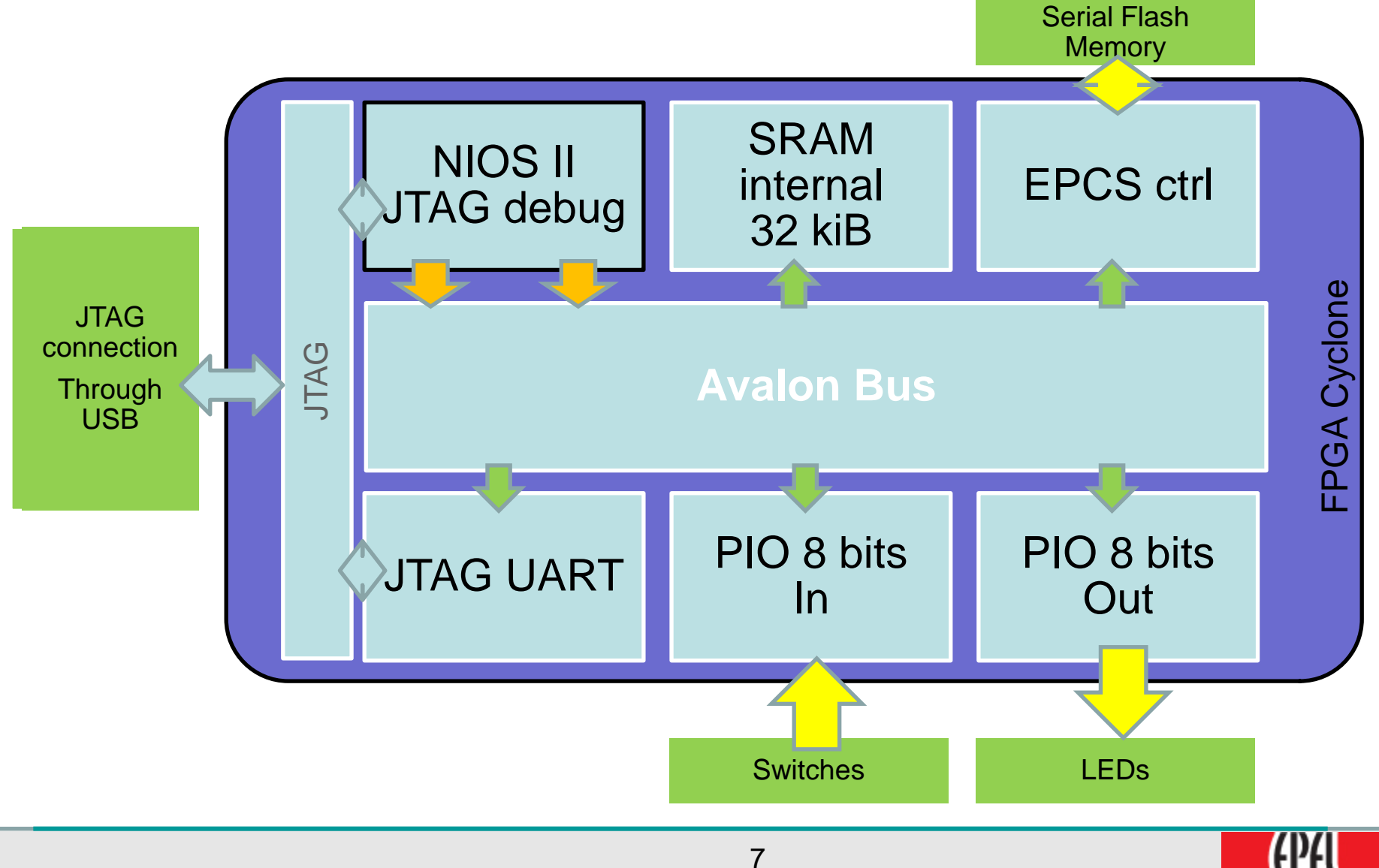

COLE POLYTECHNIQUE **EDERALE DE LAUSANNE** 

## **How to design it ?**

- QuartusII  $\rightarrow$  New project CycloneII -> EP2C20F484C8
- New schematic File  $\triangleright$  Files  $\rightarrow$  New  $\rightarrow$  Bloc Diagram/Schematic Files Save as… (*Labo\_NIOS\_InOut.bdf*)
- SOPC Builder/Qsys(clic-clic or **Lating the Space Builder** Select VHDL  $\mathbf{x}$ **Create New System** System Name: NIOSII Simple Give a name Target HDL: O Verilog

١í

Cancel

ок

@ VHDL

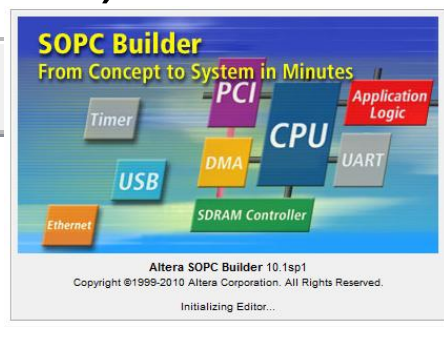

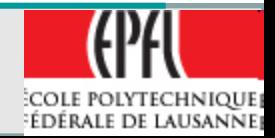

## **SOPC Add Components**

- $\rightarrow$  Memories  $\rightarrow$  On-Chip  $\rightarrow$  RAM 4kiBytes
- $\rightarrow$  Memories  $\rightarrow$  Flash  $\rightarrow$  EPCS Ctrl
- $\cdot \rightarrow$  Processors  $\rightarrow$  NIOSII  $\rightarrow$  /s  $\triangleright$  Reset Vectors  $\rightarrow$  On-Chip SRAM  $\triangleright$ Interrupt Vectors  $\rightarrow$  On-Chip SRAM  $\triangleright$  Cache Instruction  $\rightarrow$  4kiB  $\triangleright$ . ITAG  $\rightarrow$  Level 2

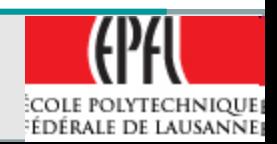

- $\bullet \rightarrow$  Peripherals  $\rightarrow$  uC Peripheral  $\rightarrow$  PIO
	- $\geq 8$  bits Input
	- **≻ 8 bits Output**
- $\bullet \rightarrow$  Interface Protocols  $\rightarrow$  Serial  $\rightarrow$ JTAG UART
- System  $\rightarrow$  Auto Assign Base Addresses

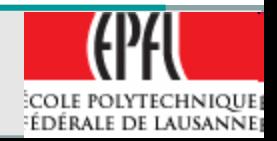

#### **SOPC View**

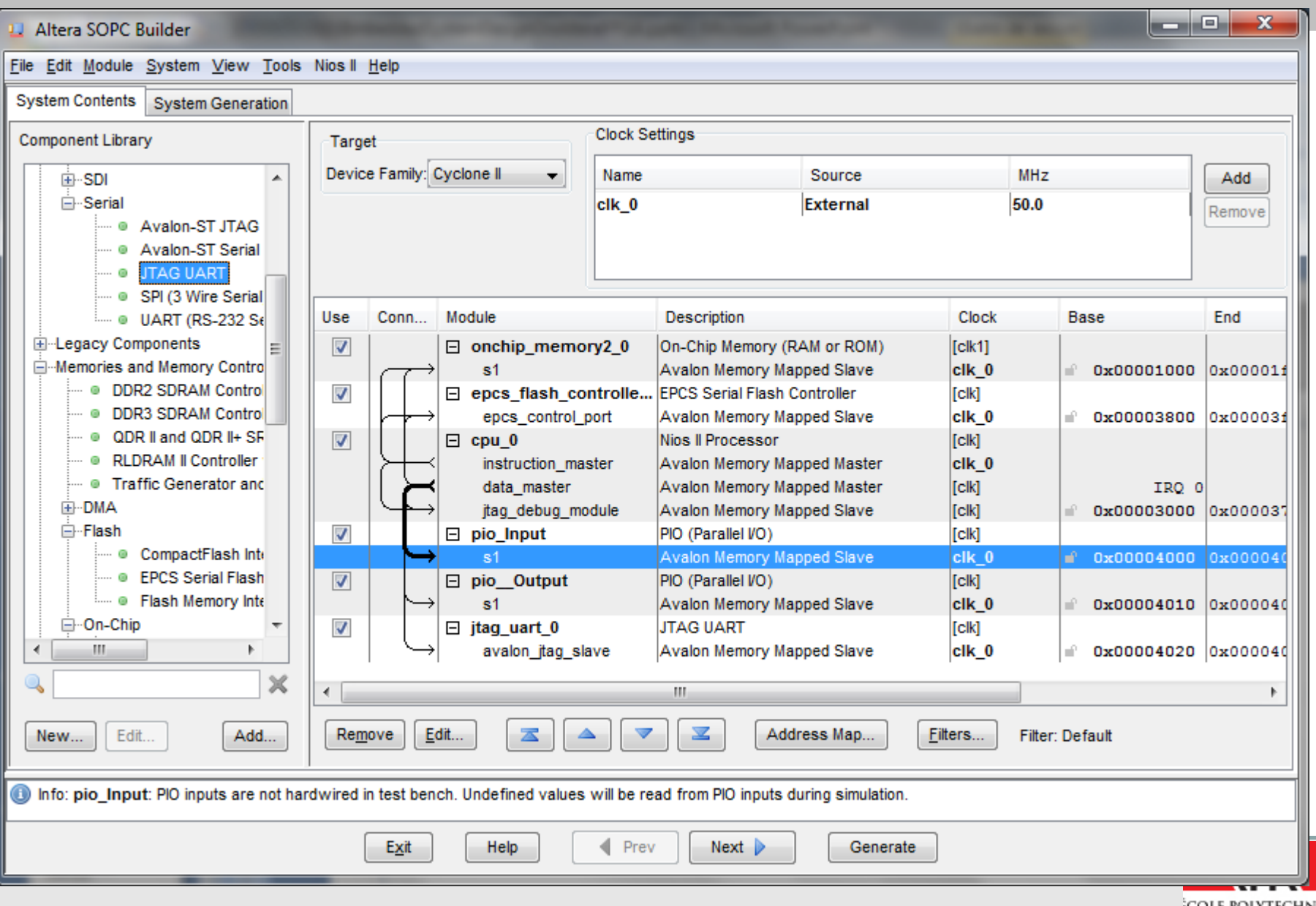

## **System Generation**

# • Generate

Produce Avalon bus module and all the interconnections

- Include in the schematic Add Pins Input/Output Clk with PLL (24 MHz to 50MHz) >Tcl files for pin numbering
- Compile

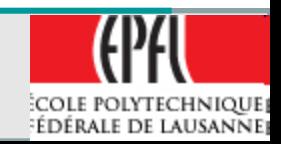

#### **Next steps: work on the board**

- Correct the errors (if any)
- Nice ! The design is ready

- Download on the board (FPGA4U/robot or other)
- Run NIOSII IDE and write the software **≻Copy In port on Out Port by software**

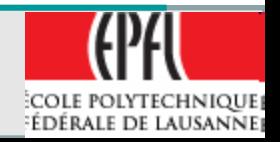